## **Make your MoneyU Experience Easy, Fast, and Great:** *A Quick Guide for Learners*

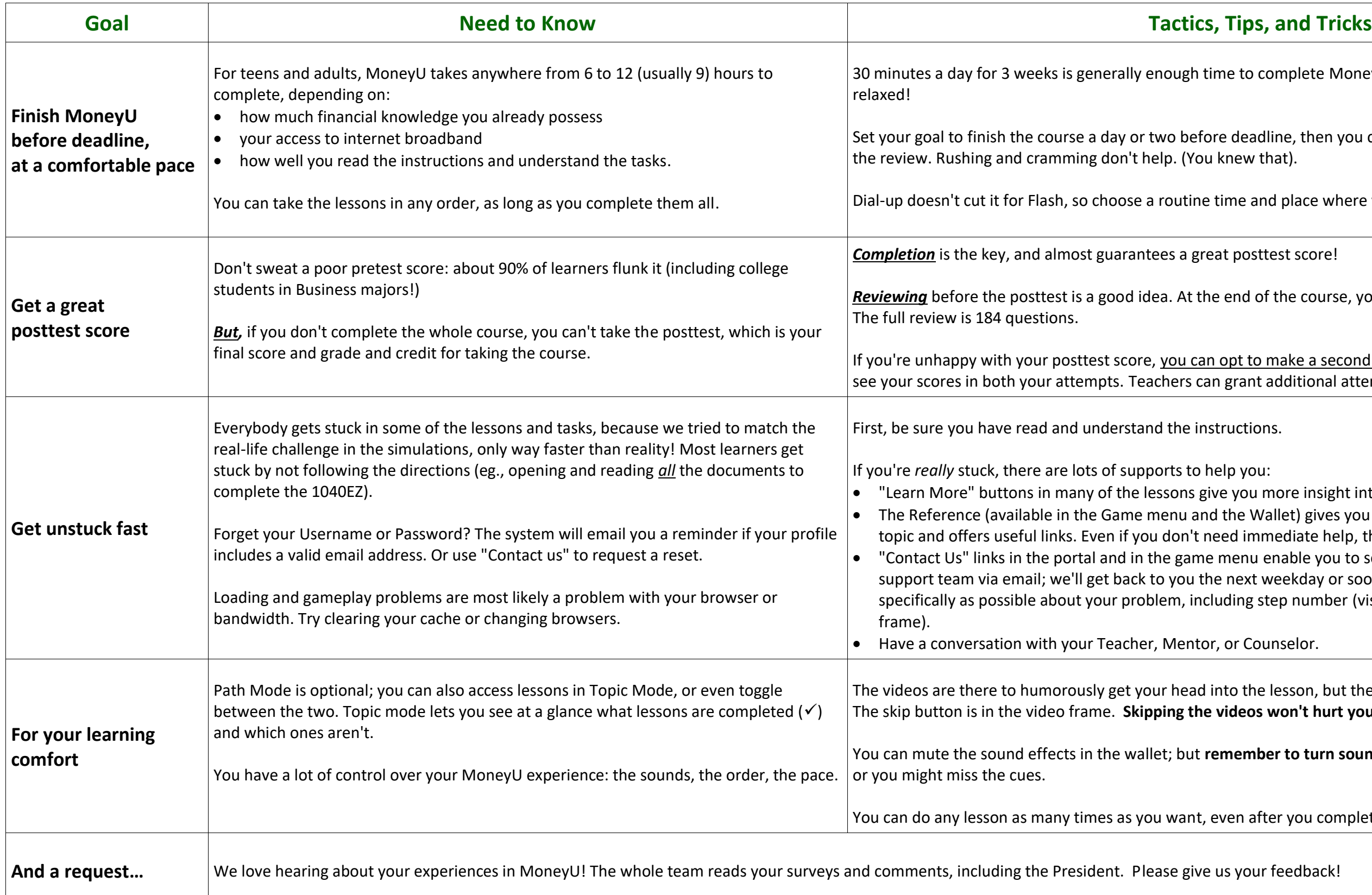

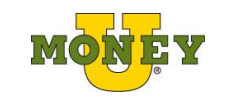

o complete MoneyU; so, start early, work daily, and finish

adline, then you can choose how much time to devote to

and place where you can access broadband.

*Content* score!

of the course, you can opt for a full or partial review.

If you make a second attempt. Your Teacher/Counselor will nt additional attempts, if school policies allow.

more insight into the tasks.

Wallet) gives you deep and current information about the nmediate help, this is a great resource!

enable you to send a question or request to the MoneyU weekday or sooner. Be sure to tell us as much and step number (visible when you roll-over the top of the

ounselor.

The lesson, but they're skippable if you're in a hurry. **Ships in the skipping is settled won't hurt your posttest score.** 

**The sounds back on for all the vocabulary** lessons,

after you completed it.